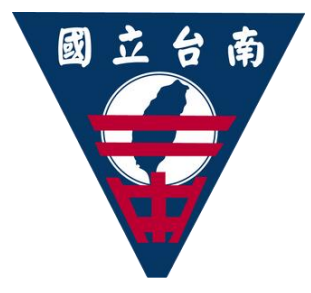

## 學習歷程檔案認證解說漫畫 ~為何認證?如何認證?~

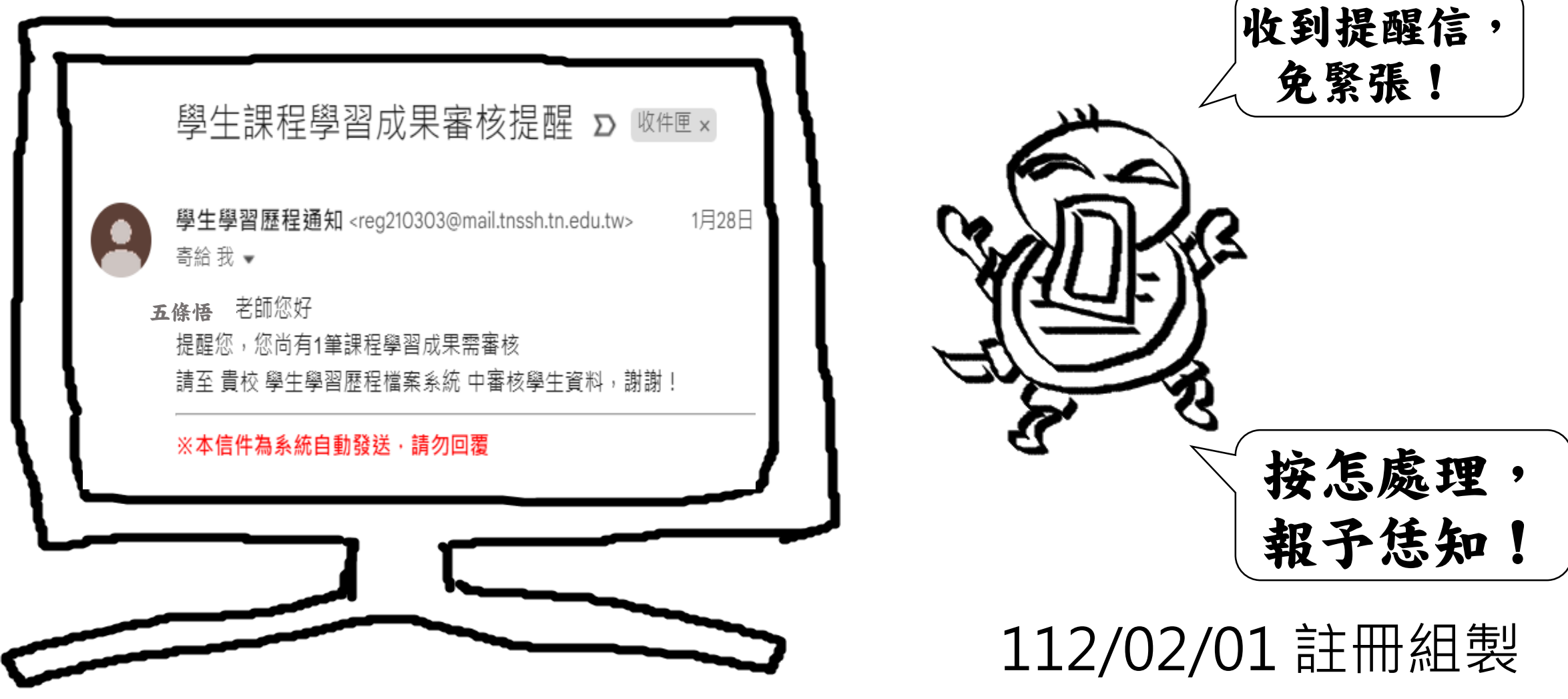

**為什麼要幫學生認證課程學習成果呢?** 因爲,相較於學生自行上傳的PDF, 學習歷程檔案當中的「課程學習成果」 有老師「掛保證」,大學教授就可以 更放心參考,相信是學生一步一腳印 做的!

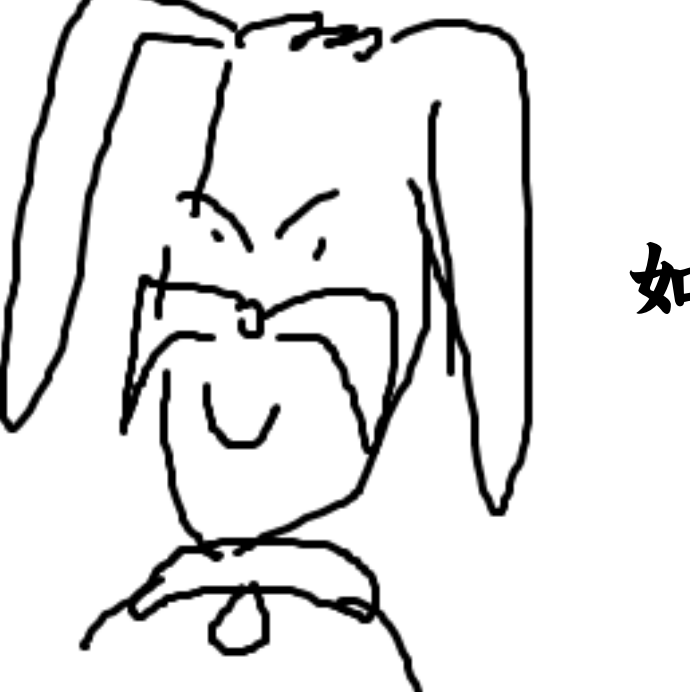

如右圖所示!

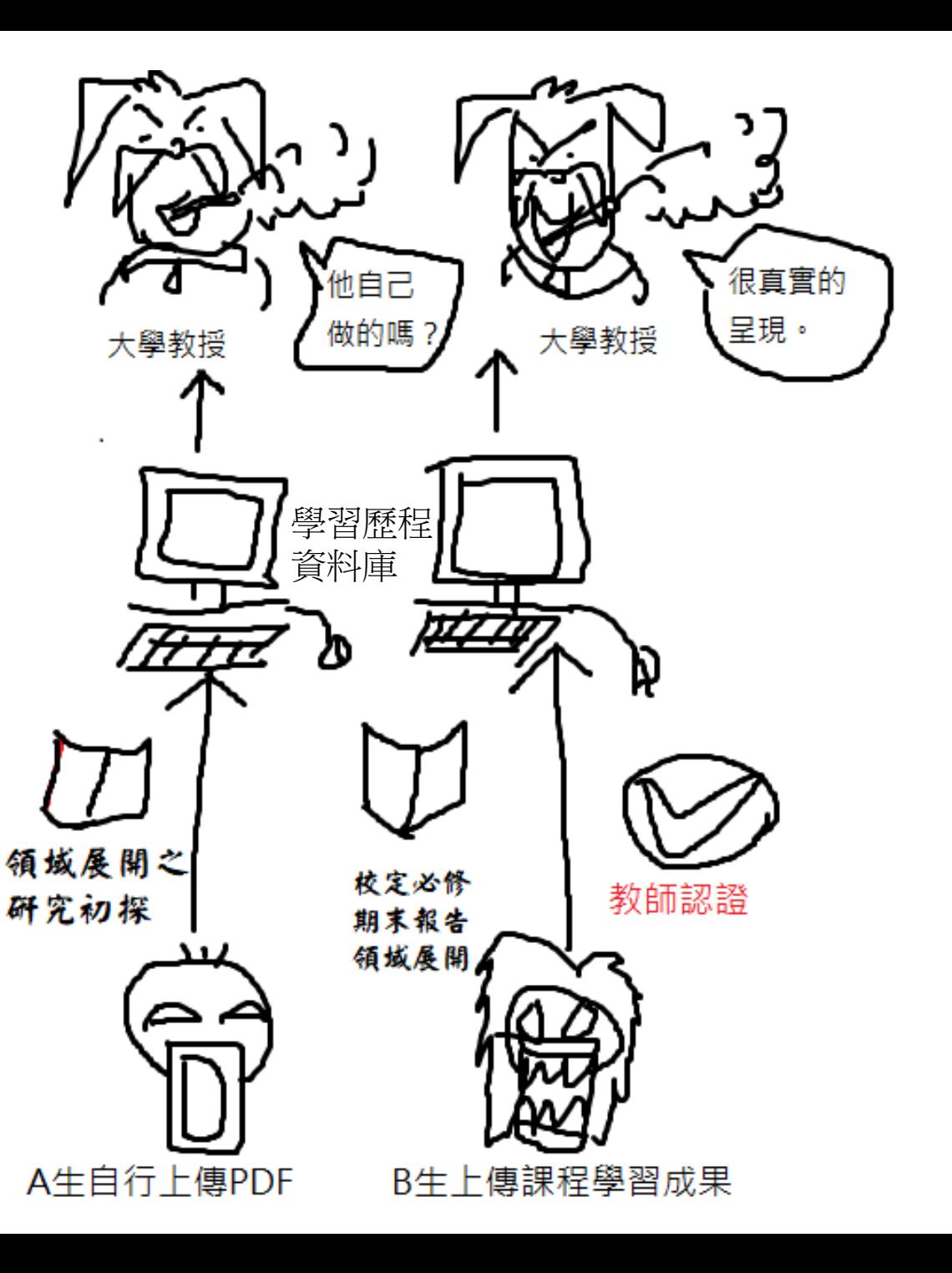

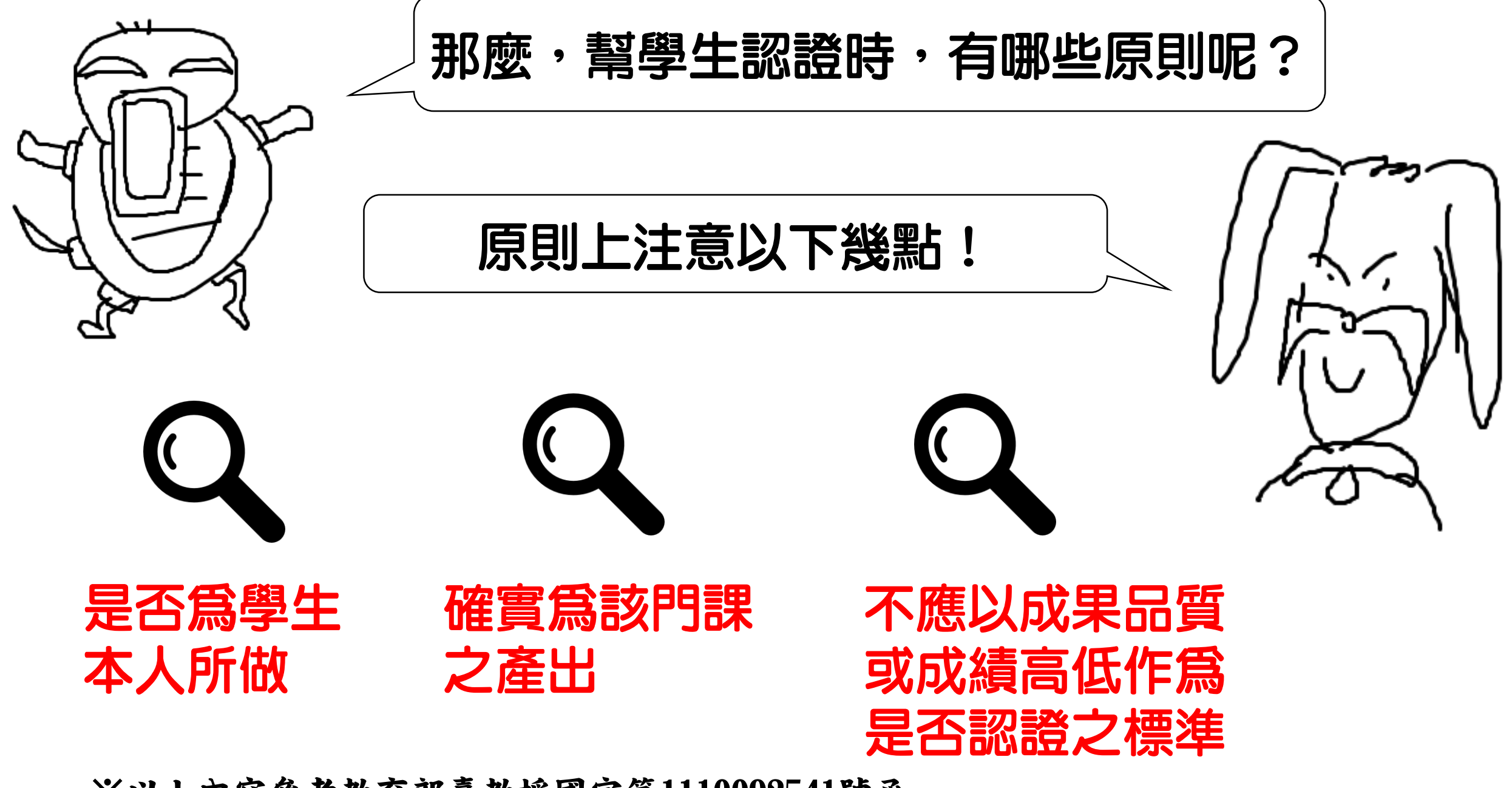

※以上內容參考教育部臺教授國字第1110092541號函。

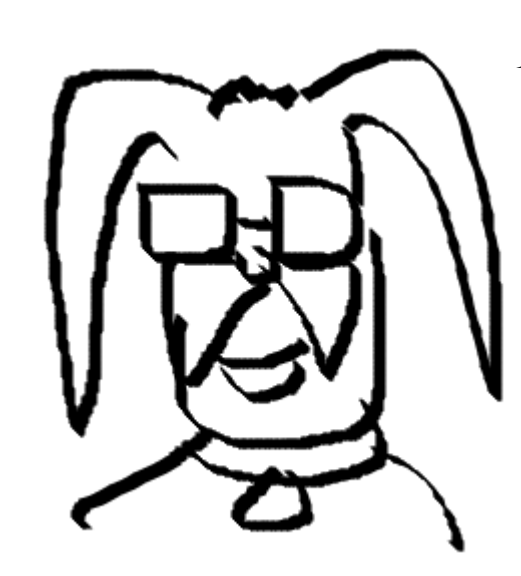

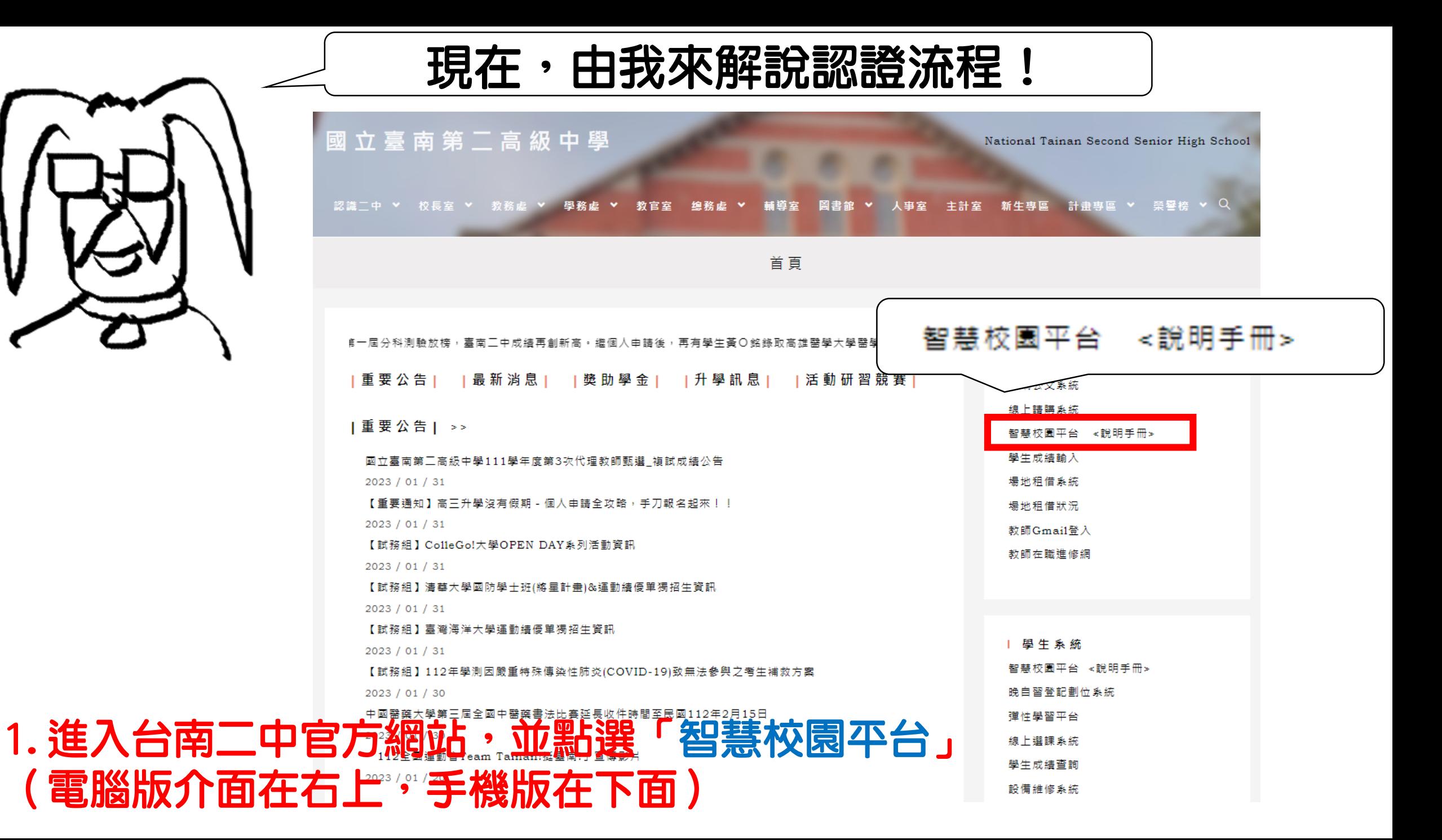

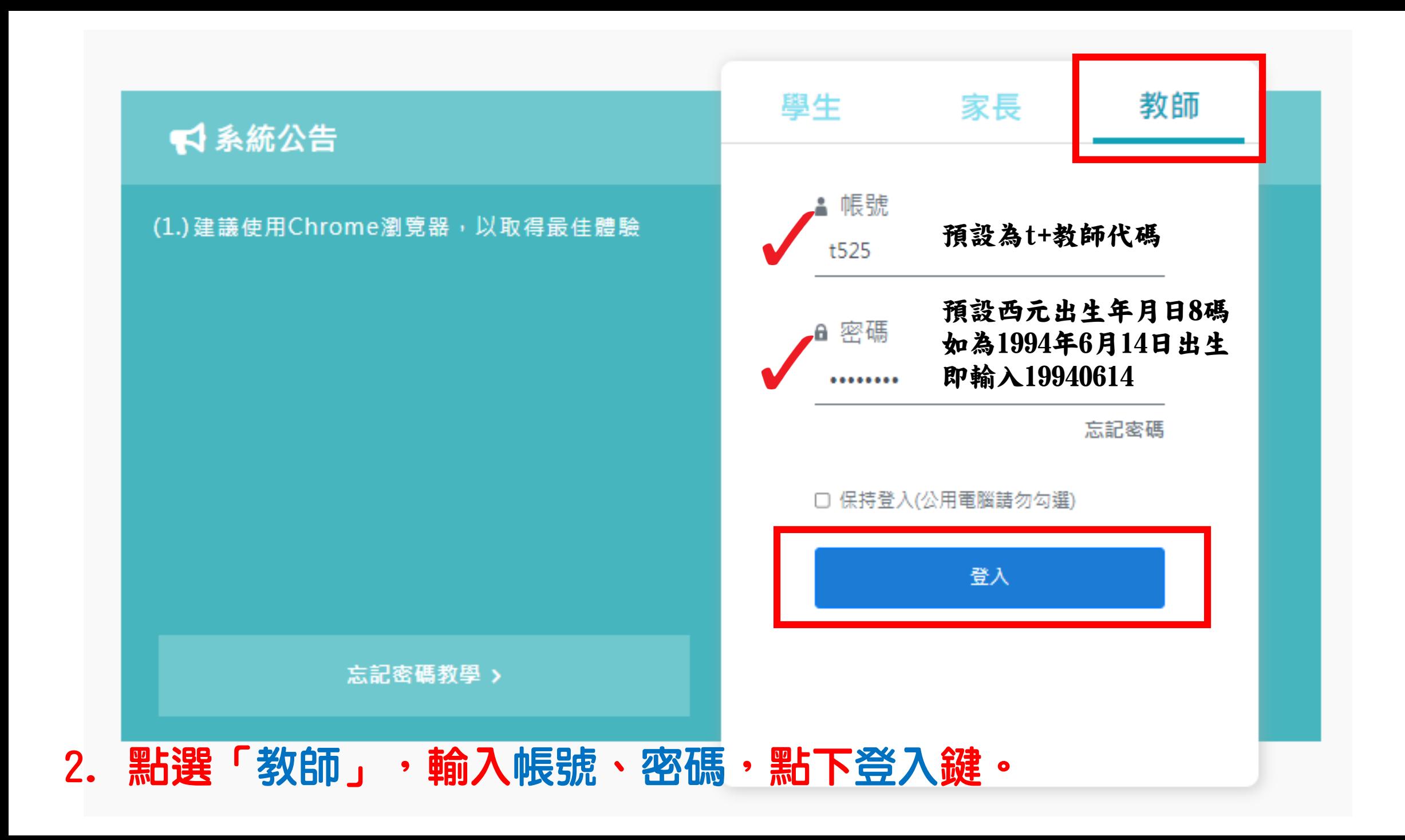

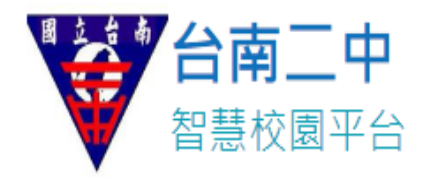

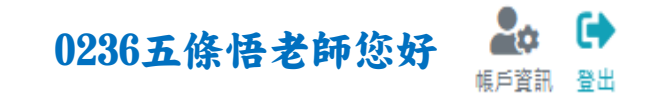

谷首頁

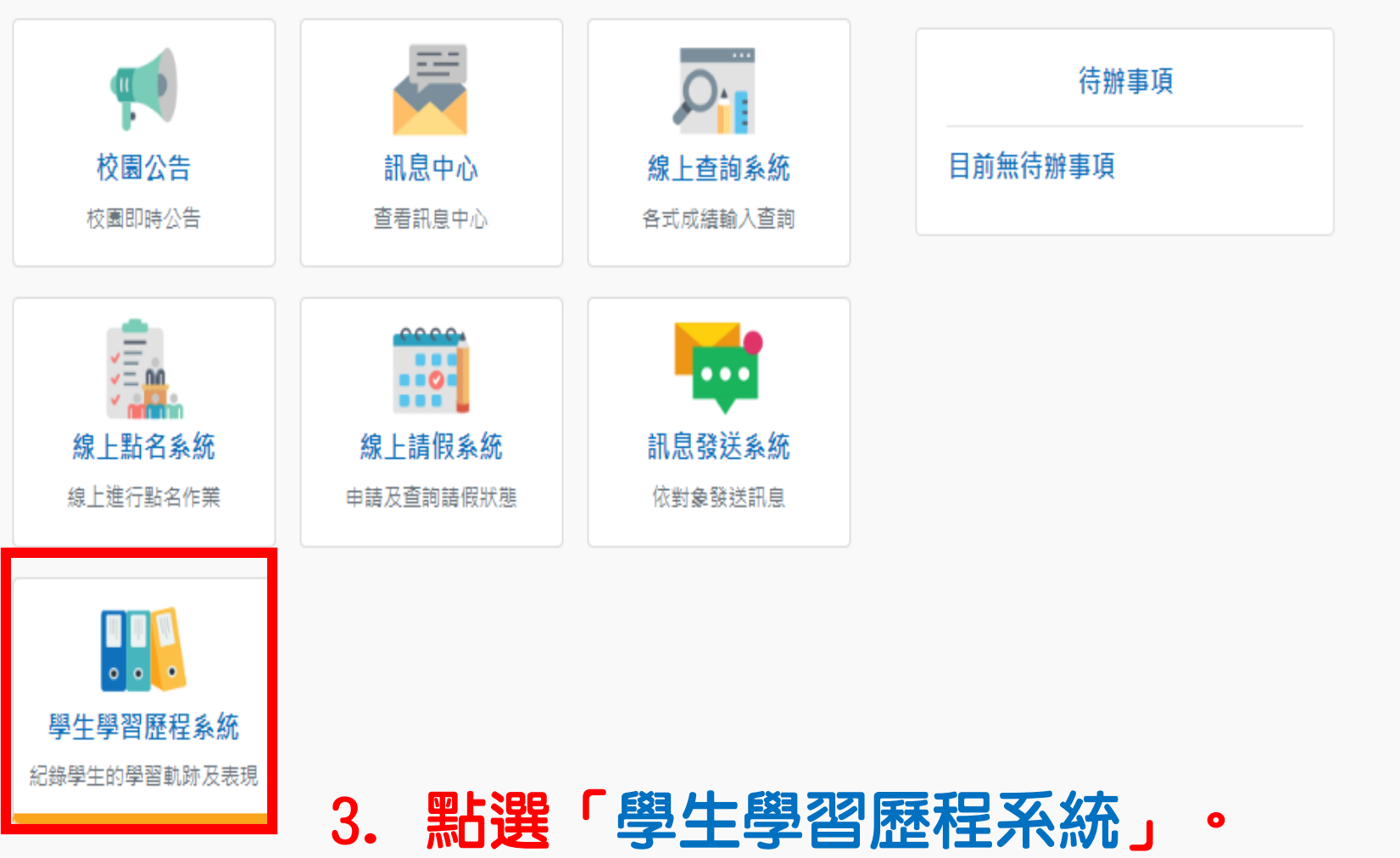

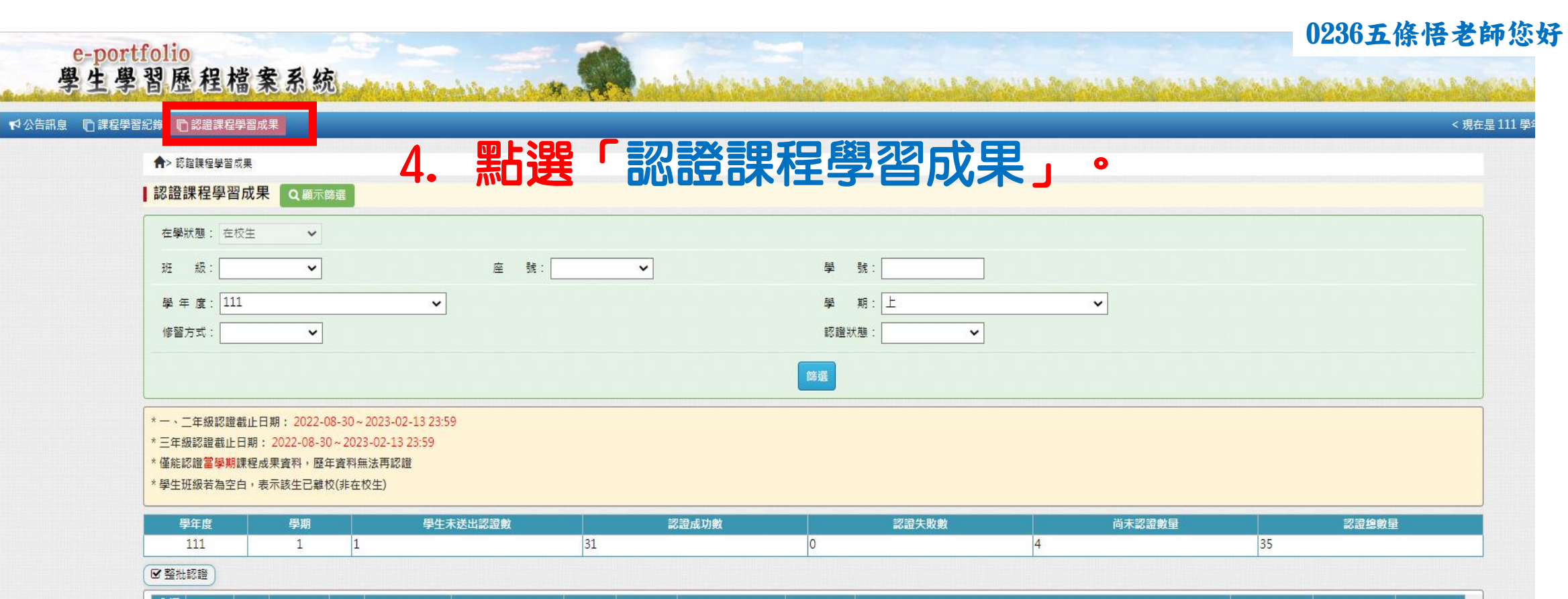

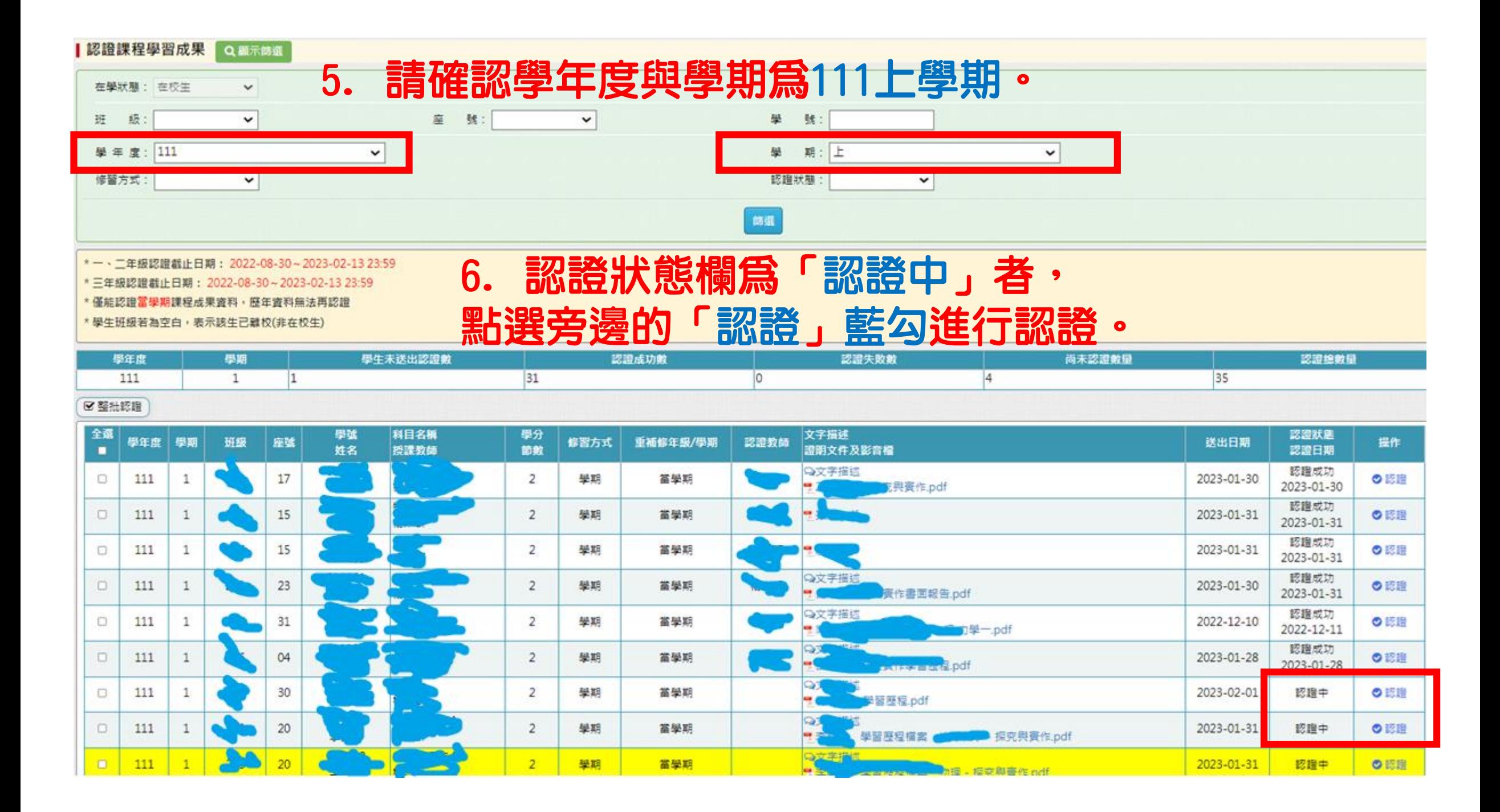

## ※補充說明:認證狀態欄如果顯示「編輯中 未送出認證」,代表學生 懂上傳一份草稿,並未正式送出,因此還沒辦法進行教師認證。

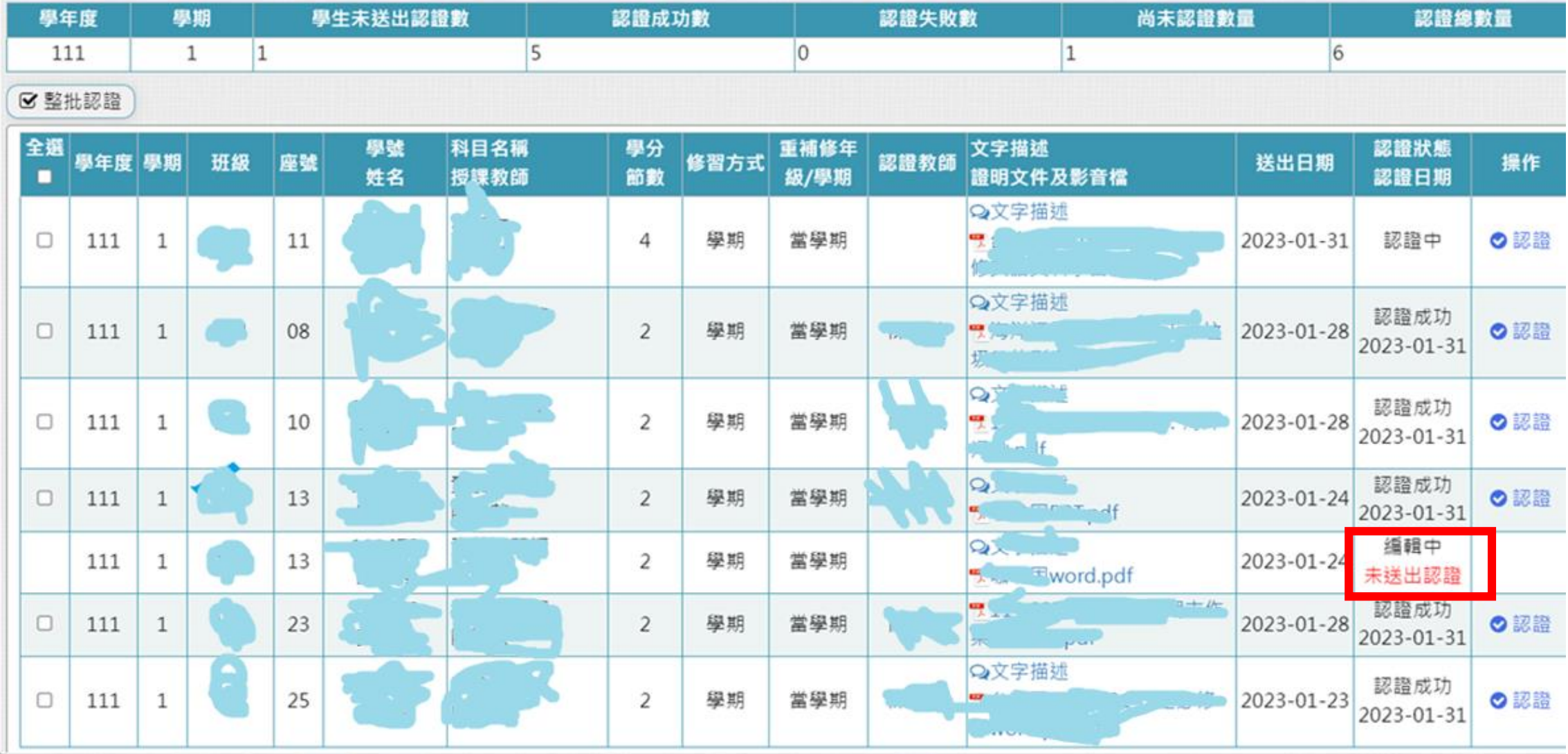

## $\rightarrow$ 7. 如果學生課程學習成果OK,點選認證成功, ▌認證課程學習成果 並按下儲存,卽可完成認證! 【真一土回【 **日儲存** ▲ 姓名: 夏目貴志 班級: 220 妖怪研究 科目名稱 學分/節數  $\overline{2}$ 學期 修習方式 送出認證日期 2023-01-31 文字描述 我從小就看得到某些奇怪的東西, 其他人似乎看不到他們,恐怕這就 是被稱為妖怪的東西。 證明文件  $\frac{1}{\sqrt{2}}$ 22037 夏目貴志 妖怪型態之研究:以露神與中級妖怪為例. pdf影音檔案 認證結果 )認證成功 ○認證失敗

Convright @ 1988-2022 ShinHer Informs

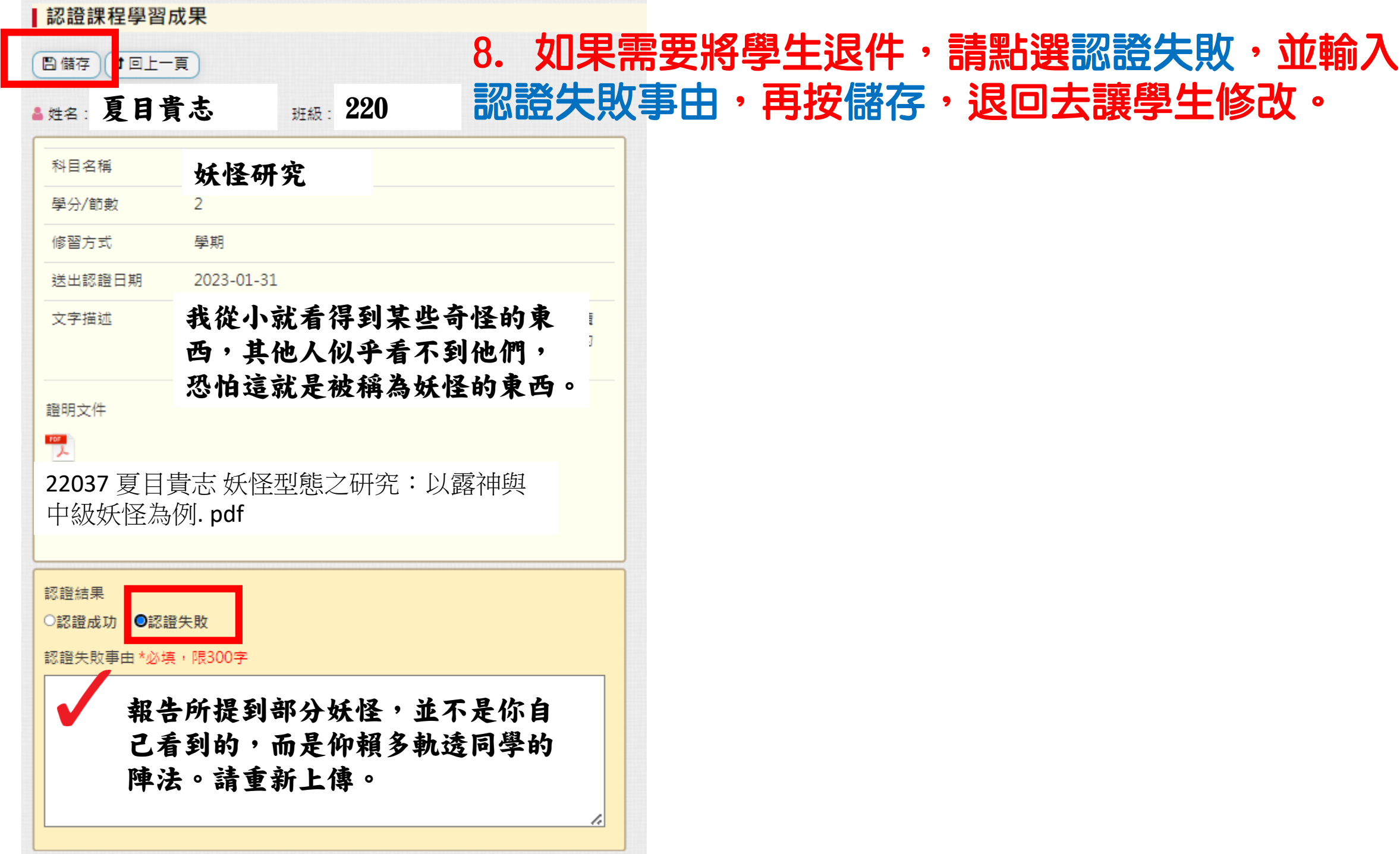

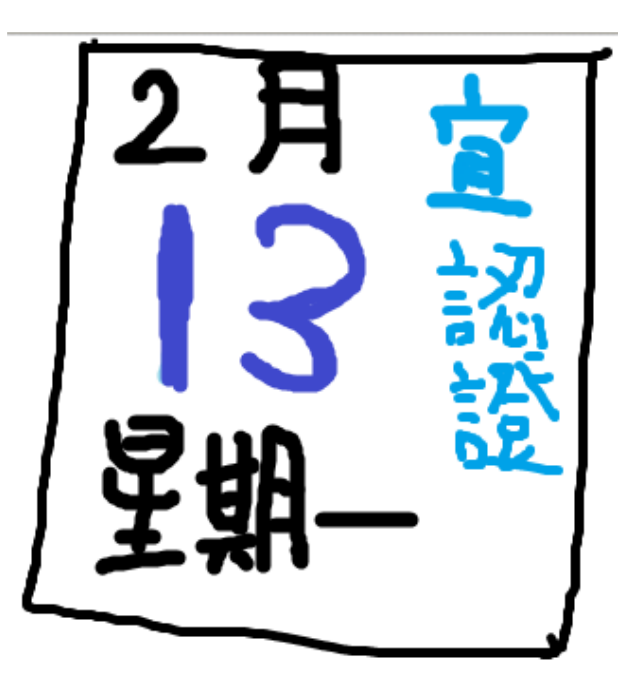

## 本學期教師認證截止時間:112/02/13(一)

學生上傳截止:02/03(五)

學生認證不通過補件截止:02/10(五)

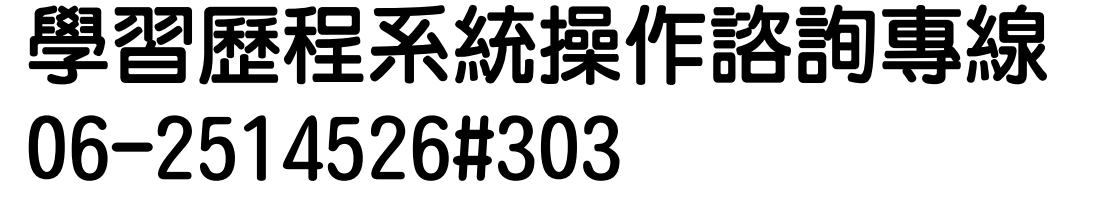

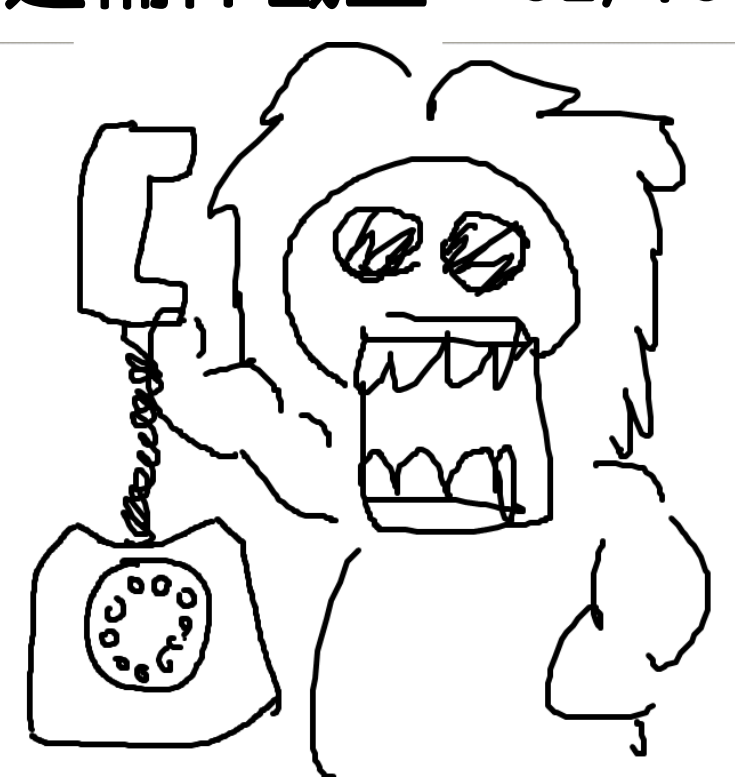